## **WORK-STUDY How to Search for a Job**

## Career **Center**

## FOR STUDENTS

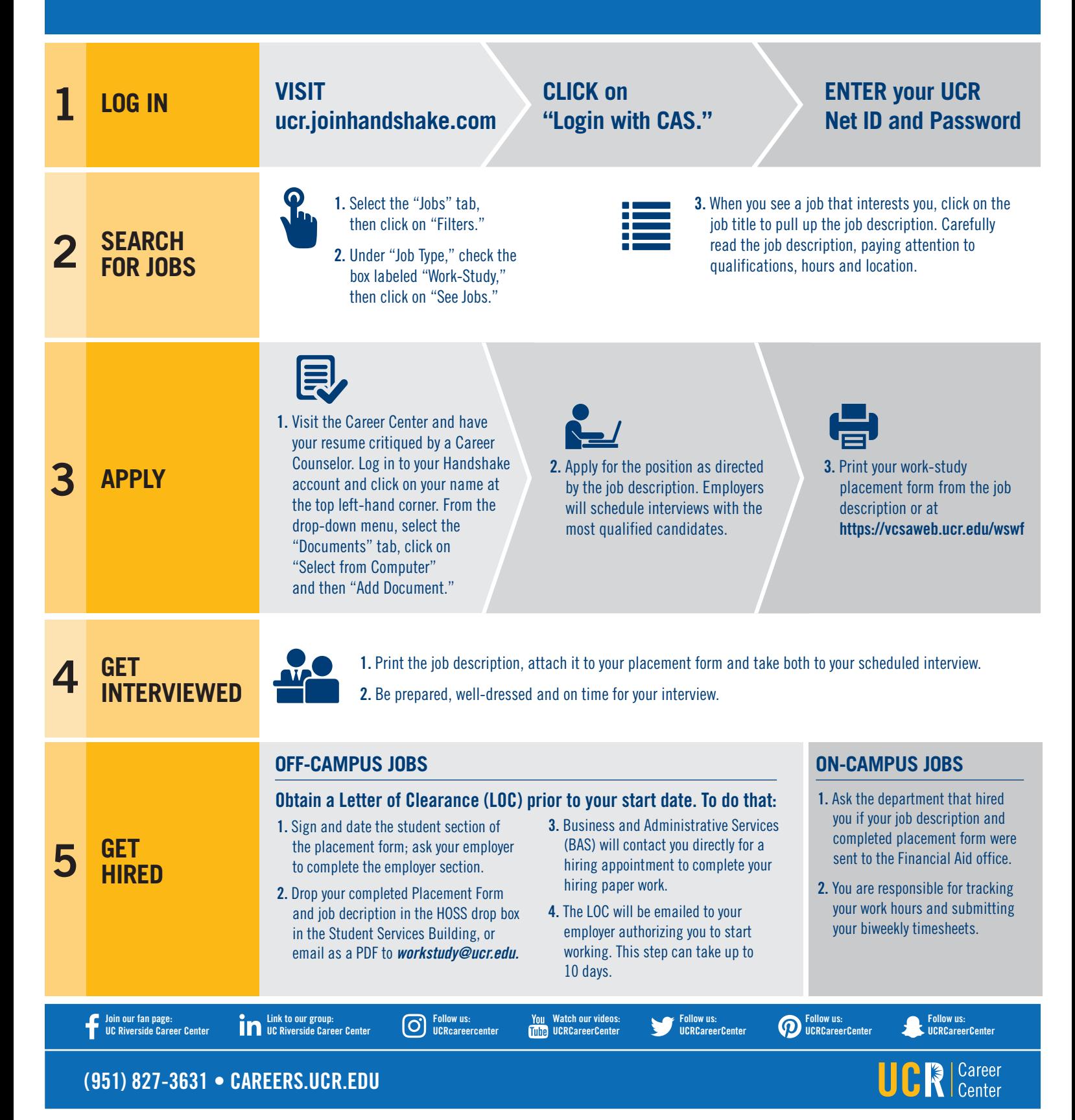